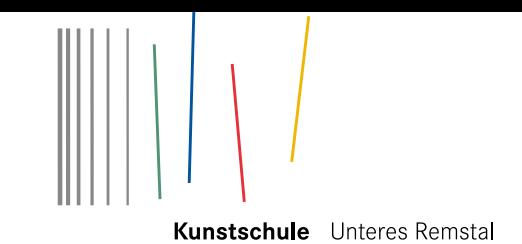

# kunstvermittlung in der galerie stihl waiblingen für schulen

# CHRISTOPH NIEMANN MODERN TIMES

Kunstschule Unteres Remstal | Weingärtner Vorstadt 14 | 71332 Waiblingen

# GRund- und Förderschule kunstvermittlungsangebote zur ausstellung Christoph Niemann. Modern Times

# 1. BIODIVERSITY | Materialcollage mit Schrift

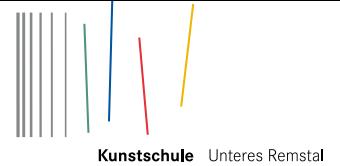

### **Liebe Leserin, lieber Leser, liebe Kolleginnen und Kollegen,**

mit einer Werkschau des experimentierfreudigen Grafikdesigners Christoph Niemann präsentiert die Galerie Stihl Waiblingen einen der gefragtesten Künstler und Illustratoren unserer Zeit. Niemanns Bilder bestechen durch ihren unnachahmlichen Humor. Mit scharfer Beobachtungsgabe und wenigen Strichen erzählen sie treffsicher von den Tücken des Alltags. Beim jungen Publikum ist Niemann, neben seinen Veröffentlichungen auf Facebook und Instagram, vor allem für seine Apps bekannt.

Die Vielfalt der Herangehensweisen Christoph Niemanns inspiriert uns zu abwechslungsreichen Workshopangeboten für Schulklassen. Wir erfinden Bilder zu Worten, experimentieren mit der Kombination aus Fotografie und Zeichnung, geben gesammelten Blättern durch zeichnerische Ergänzungen eine ganz eigene Bedeutung und arbeiten bei Druckexperimenten mit optischen Täuschungen. Mit Hilfe von Fotogrammen lassen sich spannende Verbindungen von Gegenständen und Zeichnungen erproben und mit der Aquarelltechnik entstehen faszinierende Panoramen. Zudem gibt es auch bei dieser Ausstellung wieder die Möglichkeit, beim Workshop *Backstage* einen von unseren Experten begleiteten Blick hinter die Kulissen des Ausstellungsbetriebs zu werfen.

Führungen und Workshops Führung für Schulen (45 Min.) 45 Euro<br>Workshop für Schulen (je UE à 45 Min.) 42 Euro Workshop für Schulen (je UE à 45 Min.) englischsprachige Führungen zum Zzgl. 10 Euro

Niemann lädt zu einer inhaltlich spannenden und fantasievollen Entdeckungsreise ein. Wir freuen uns auf Sie und viele interessierte Schulklassen!

Ihr Team der Kunstschule sowie die Kunstvermittlerinnen und Kunstvermittler

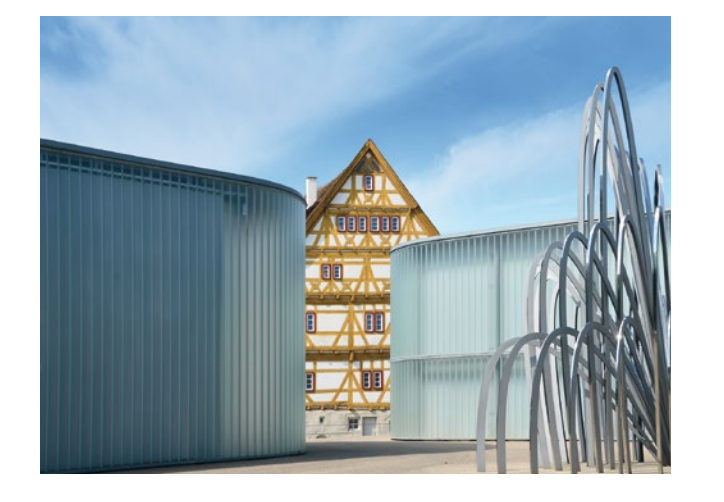

### **Buchungen**

Kunstschule Unteres Remstal Kunstvermittlung |Dr. Birgit Knolmayer; Bettina Mann Weingärtner Vorstadt 16 · 71332 Waiblingen

Montag bis Freitag von 8:30 Uhr –12:30 Uhr fon 07151.5001-1701 fax 07151.5001-1699 kunstvermittlung@waiblingen.de www.kunstschule-rems.de www.galerie-stihl-waiblingen.de

Auch Gruppen, die die Ausstellung in eigener Regie besuchen möchten, sollten sich bei der Kunstvermittlung anmelden.

## **Preise**

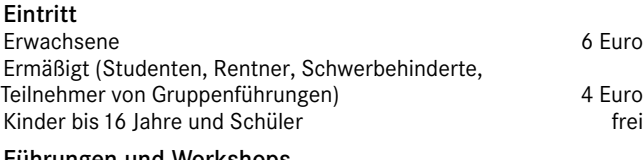

Je Schülergruppe erhalten zwei Begleitpersonen freien Eintritt. Für städtische Schulen aus Waiblingen sind Führungen und Workshops kostenlos.

Die maximale Gruppengröße beträgt 25 Personen. Bei mehr als 25 Personen sollte die Gruppe geteilt werden. Die Führungen finden dann hintereinander statt. Jede Gruppe benötigt eine Begleitperson, die die Aufsichtspflicht hat.

### **Bitte beachten Sie:**

Die Stornierung eines gebuchten Kunstvermittlungstermins bis fünf Werktage vor dem vereinbarten Termin ist kostenlos. Bei einer Stornierung innerhalb der fünf Werktage vor dem gebuchten Termin werden 80% der Gebühr in Rechnung gestellt. Bei einer Stornierung am Tag der Kunstvermittlung oder bei Nichterscheinen wird die gesamte Kunstvermittlungsgebühr fällig. Dies gilt auch für Waiblinger Schulen.

### **Veranstaltungsorte**

### Galerie Stihl Waiblingen

Weingärtner Vorstadt 12 · 71332 Waiblingen www.galerie-stihl-waiblingen.de

### Öffnungszeiten:

Dienstag bis Sonntag von 11:00 Uhr bis 18:00 Uhr Donnerstag bis 20:00 Uhr, Montag geschlossen Schulführungen sind auch außerhalb dieser Zeiten möglich.

### Kunstschule Unteres Remstal

Weingärtner Vorstadt 14 · 71332 Waiblingen fon 07151.5001-1700, -1702, -1705 fax 07151.5001-1714 kunstschule@waiblingen.de · www.kunstschule-rems.de

Die Galerie Stihl Waiblingen und die Kunstschule Unteres Remstal liegen unweit der historischen Altstadt direkt an der Rems. Bitte folgen Sie dem Parkleitsystem Altstadt bis zum Parkplatz Galerie (für das Navigationssystem: Neustädter Str. 46). Sie erreichen Waiblingen mit den S-Bahn-Linien 2 und 3. Vom Bahnhof Waiblingen aus fährt die Buslinie 201 vom Bussteig 1 direkt zur Haltestelle Galerie. Fahrzeiten und Verbindungen finden Sie unter www.vvs.de oder www.efa-bw.de.

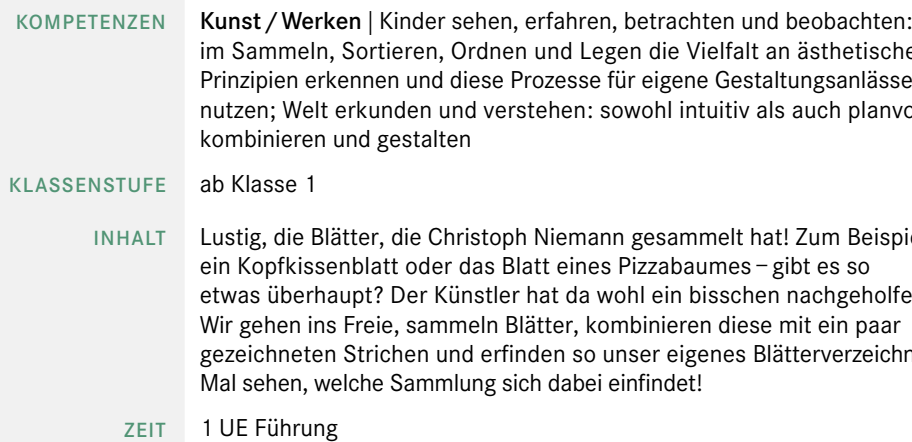

2 UE Workshop

# 2. ALLES KAFFEE ODER WAS? | experimentelle Zeichnung

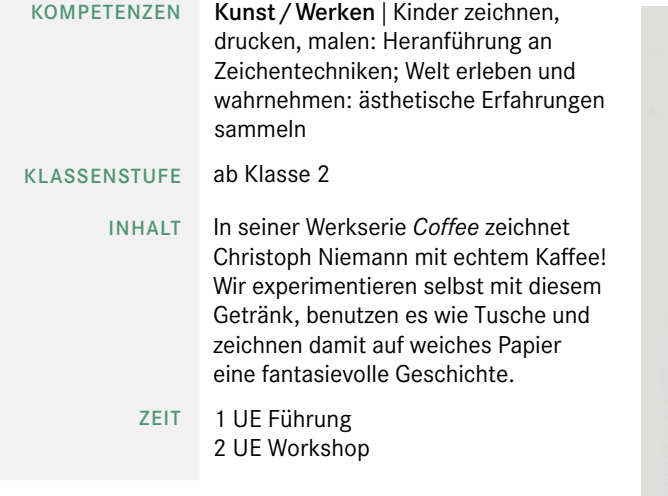

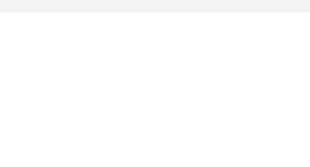

lie Vielfalt an ästhetischen igene Gestaltungsanlässe nl intuitiv als auch planvoll

sammelt hat! Zum Beispiel abaumes – gibt es so ein bisschen nachgeholfen! ieren diese mit ein paar eigenes Blätterverzeichnis.

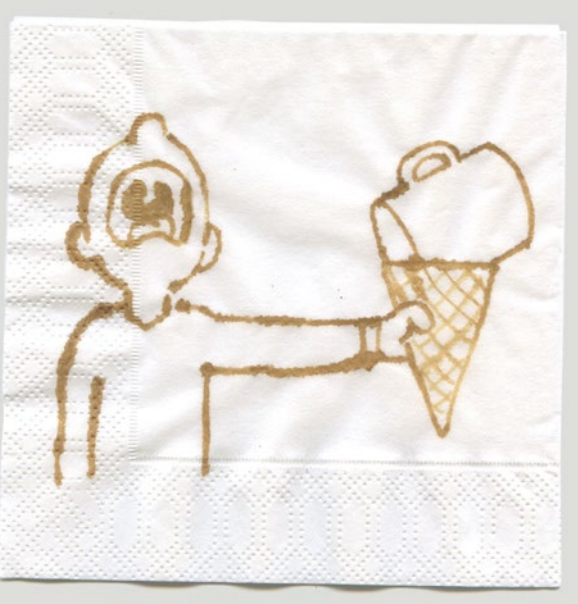

Tree-Shirt

Grund- und Förderschule Haupt-, Werkreal-, Gemeinschaftsund Förderschule Real- und Gemeinschaftsschule Gymnasium

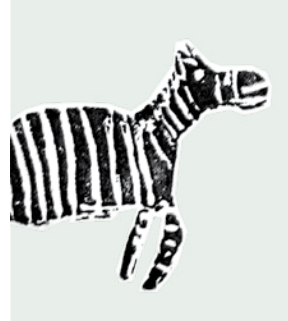

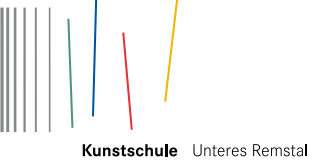

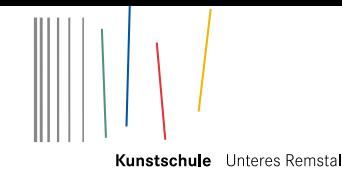

# 3. BILDER UND WORTE I Verbindung von Bild und Text

### 1. FOTOGRAMME A LA NIEMANN I eine einfache Fototechnik kennenlernen a

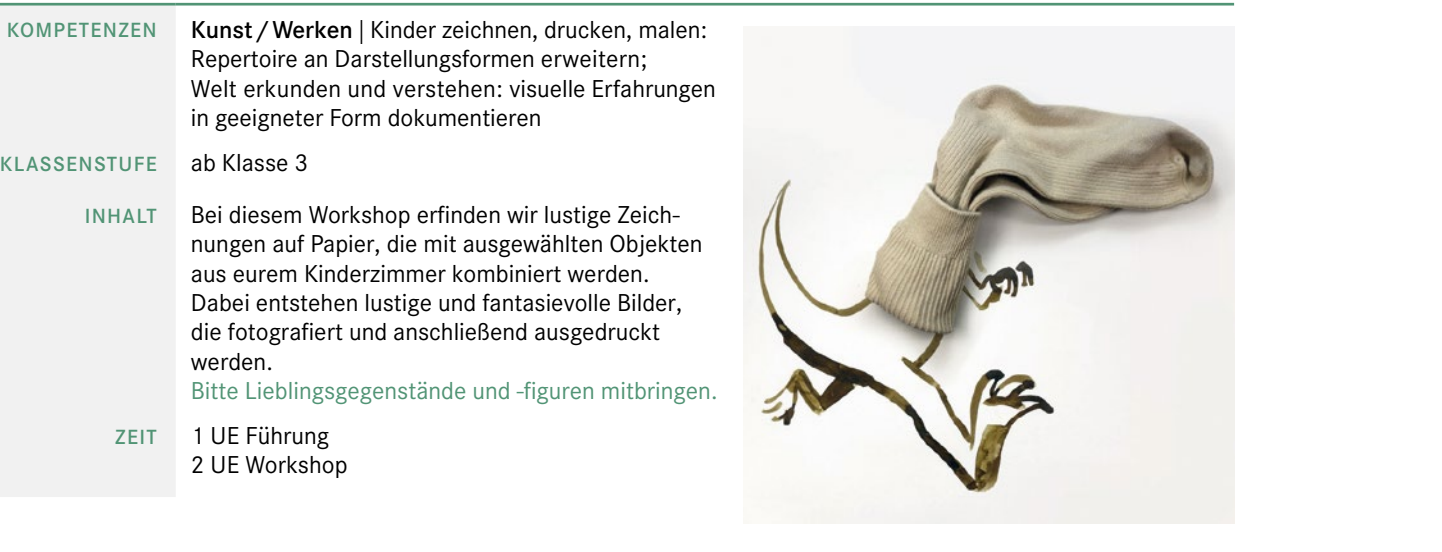

# 5. STREICHELZOO | eine Comicfigur erfinden

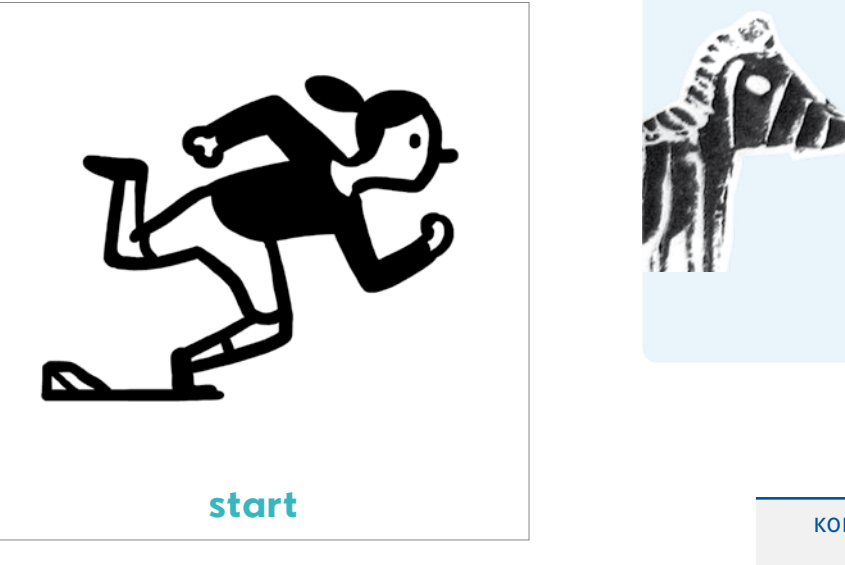

# 4. KINDERZIMMERWELTEN | Gegenstand und Zeichnung kombinieren

K

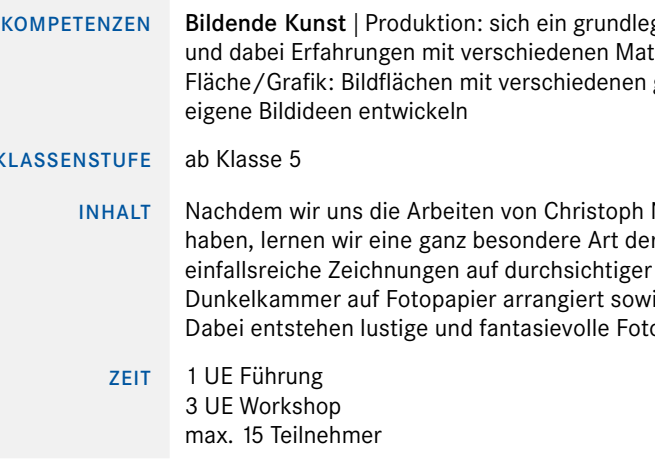

### 2. WINTER SKETCHING | Kombination aus Fotografie und Zeichnung  $\overline{a}$

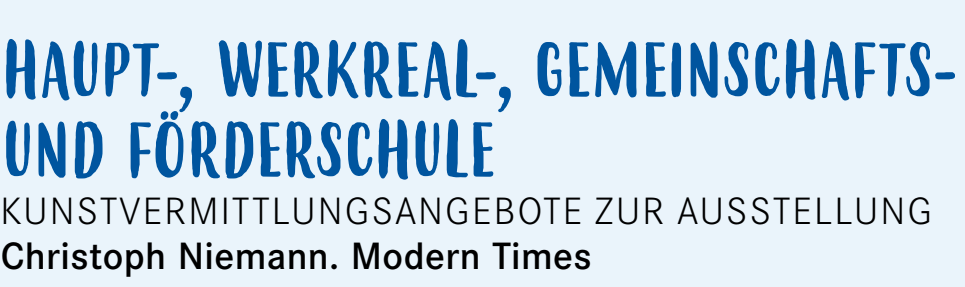

gendes Spektrum künstlerischer Techniken aneignen erialien, Medien und Methoden machen; grafischen Mitteln und Materialien gestalten, dabei

Niemann in der Galerie Stihl Waiblingen angesehen r Fotografie kennen. Bei diesem Workshop entstehen Folie, die mit ausgewählten Objekten in einer ie anschließend belichtet und entwickelt werden. ogramme.

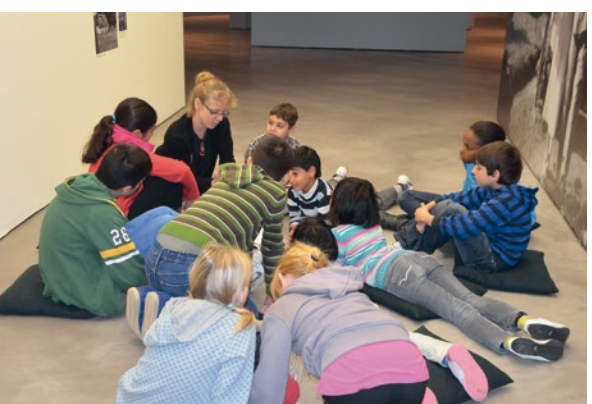

# Christoph Niemann. Modern Times

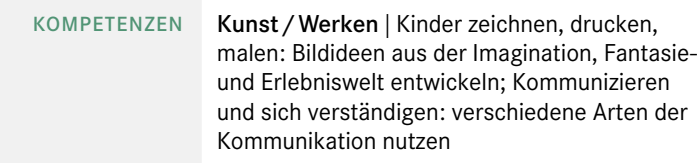

### K L ASSENS TUFE ab Klasse 2

- INH A L T In der Ausstellung *ModernTimes* in der Galerie Stihl Waiblingen ist Niemanns Buch *Words*  zu sehen. Es inspiriert uns zu einem Workshop, bei dem die Kinder blind Begriffe aus einer Lostrommel ziehen und dazu ein Bild gestalten. Dieser Vorgang kann mehrmals wiederholt werden. Jede Schulklasse kreiert so ihr eigenes Bilderlexikon.
- Z EIT 1 UE Führung 2 UE Workshop

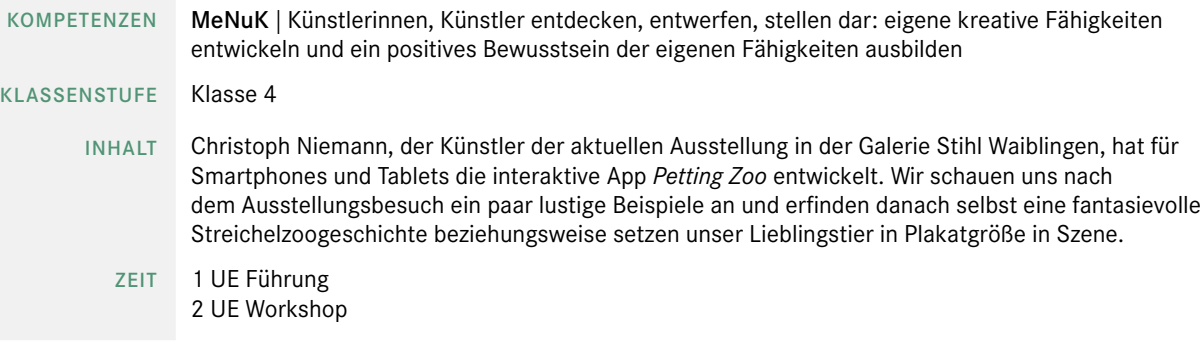

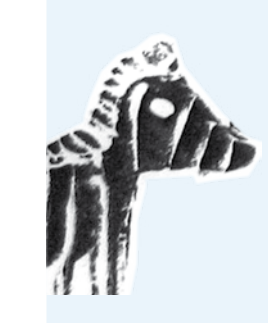

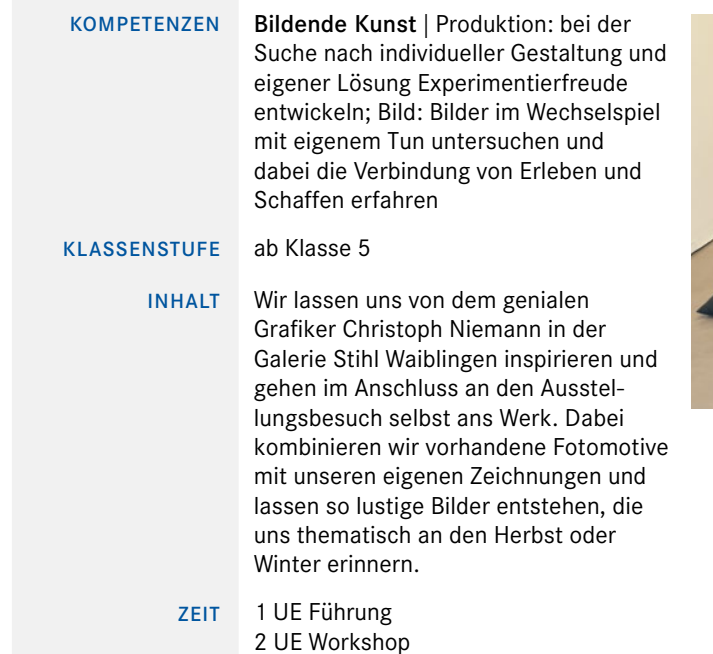

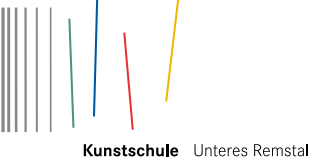

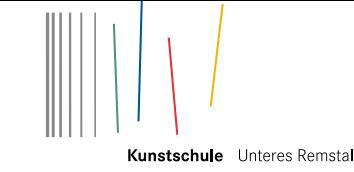

KOMPETE

**KLAS** 

Real- & Gemeinschaftsschule

Haupt-, Werkreal-, Gemeinschafts- & **FÖRDERSCHULE** 

**AUPT-, WERKREAL-,<br>EMEINSCHAFTS- &** 

### 1. FOTOGRAMME A LA NIEMANN I eine einfache Fototechnik kennenlernen a

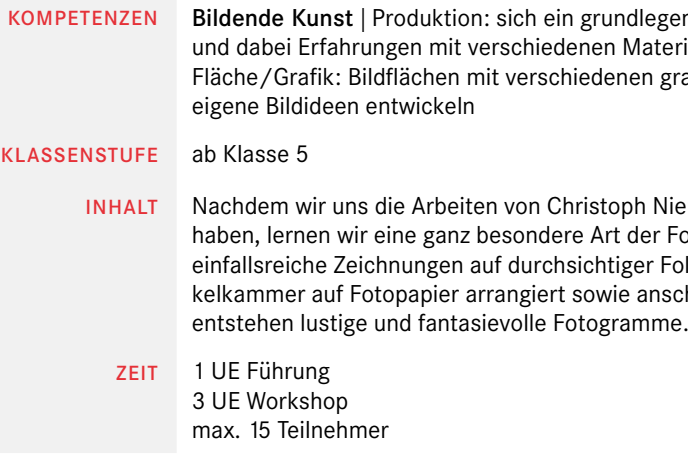

### 2. WINTER SKETCHING | Kombination aus Fotografie und Zeichnung  $\overline{a}$

1 UE Führung 2 UE Workshop

### $3.$   $\mathsf{T}\mathsf{APE}$   $\mathsf{ART}$  | grafische Strukturen mit Hilfe von Klebeband erzeugen r

Suche nach individueller Gestaltung und eigener Lösung Experimentiefreude entwickeln; Bild: Bilder im Wechselspiel mit eigenem Tun untersuchen und dabei die Verbindung von Erleben und Schaffen erfahren

ab Klasse 5

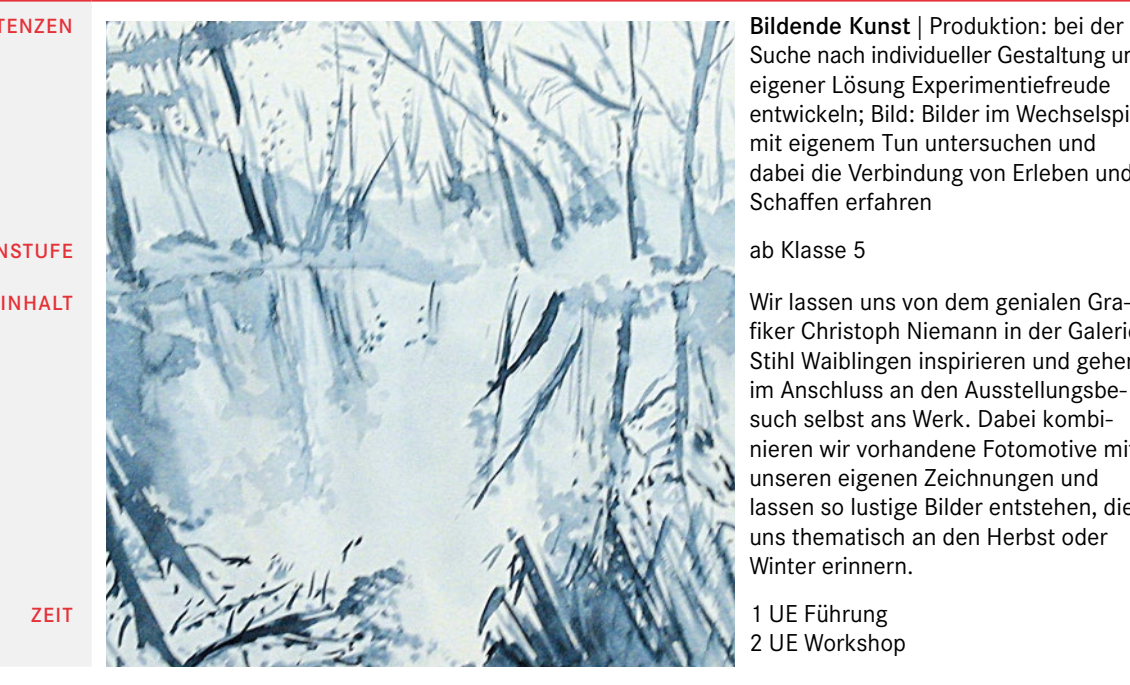

fiker Christoph Niemann in der Galerie Stihl Waiblingen inspirieren und gehen im Anschluss an den Ausstellungsbe such selbst ans Werk. Dabei kombinieren wir vorhandene Fotomotive mit unseren eigenen Zeichnungen und lassen so lustige Bilder entstehen, die uns thematisch an den Herbst oder Winter erinnern.

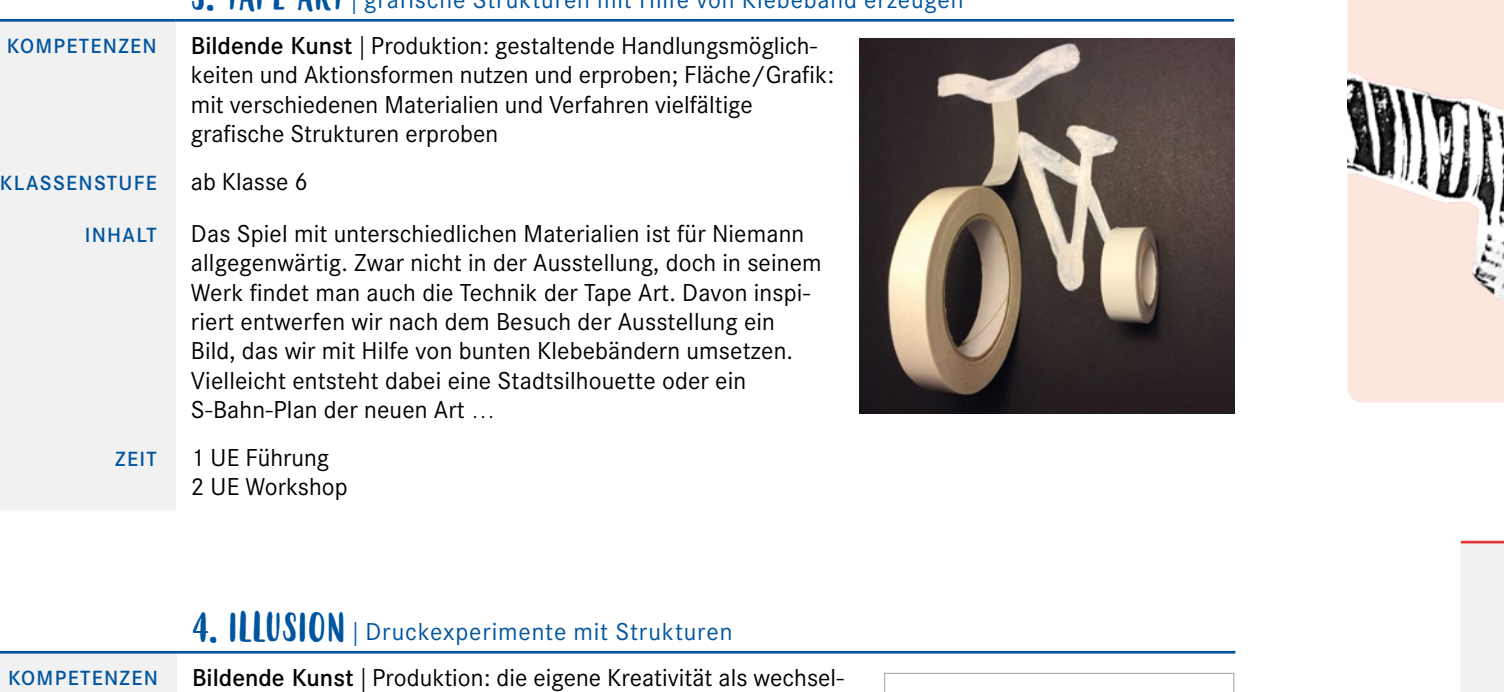

## seitigen Prozess von Handeln und Wahrnehmen erfahren; Fläche/Grafik: grafische Gestaltungselemente differenzierend erproben und anwenden, Schrift als grafisches Gestaltungsmittel einsetzen K L ASSENS TUFE ab Klasse 7 INH A L T Christoph Niemann hat sich in seinem Werk auch mit Rasterungen und optischen Täuschungen beschäftigt, beispielsweise in seinen Arbeiten *Circle* und *Menu.* Teilweise kombiniert mit Text, erschließen sich in diesen Werken neue Sichtweisen. Wir experimentieren ebenfalls mit Strukturen und Rasterungen und entwickeln so teeth after Chianti ein eigenes buntes Bild, das das Auge verwirrt und durch einen Kommentar eine neue Bedeutung erhält. Z EIT 1 UE Führung 2 UE Workshop

# 5. WHEN I TRAVEL, I DRAW | Reiseskizzen in Aquarelltechnik

# kunst vermittlungsangebote zur ausstellung

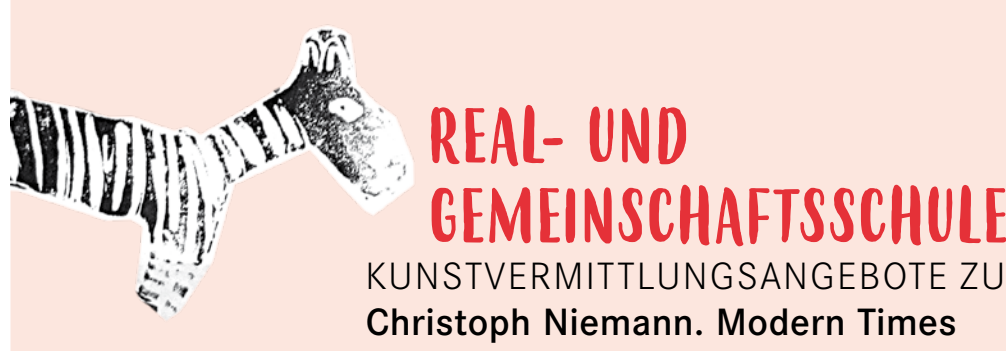

gendes Spektrum künstlerischer Techniken aneignen terialien, Medien und Methoden machen; grafischen Mitteln und Materialien gestalten, dabei

Viemann in der Galerie Stihl Waiblingen angesehen fotografie kennen. Bei diesem Workshop entstehen einfallsreiche Zeichnungen auf durchsichtiger Folie, die mit ausgewählten Objekten in einer Dun schließend belichtet und entwickelt werden. Dabei

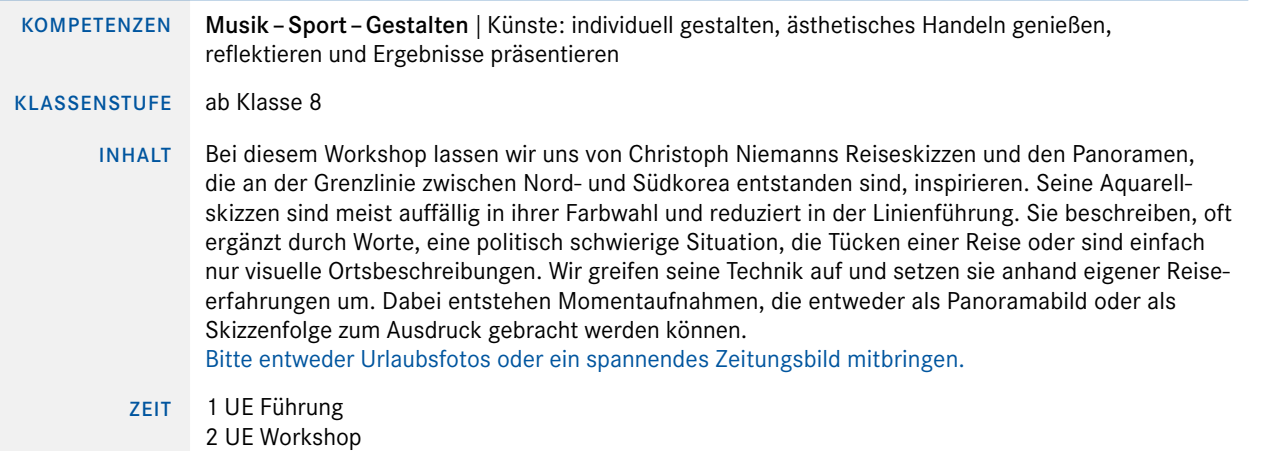

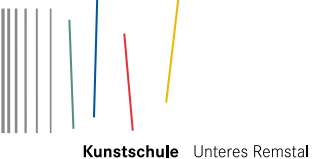

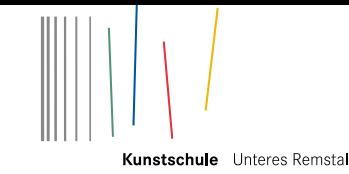

# 3. TAPE ART | grafische Strukturen mit Hilfe von Klebeband erzeugen

Gymnasium

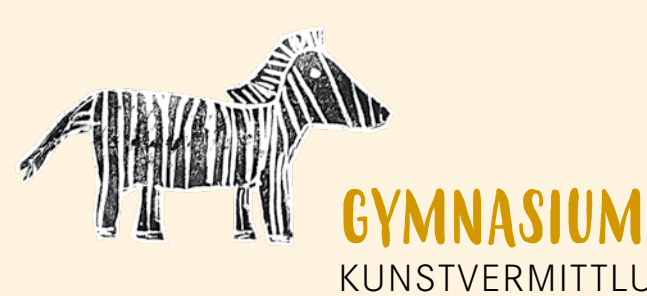

# kunstvermittlungsangebote zur ausstellung

endes Spektrum künstlerischer Techniken aneignen und data<br>Erialien, Medien und Methoden machen; grafischen Mitteln und Materialien gestalten, dabei

Niemann in der Galerie Stihl Waiblingen angesehen r Fotografie kennen. Bei diesem Workshop entstehen Folie, die mit ausgewählten Objekten in einer Dunkelhließend belichtet und entwickelt werden. Dabei ent-

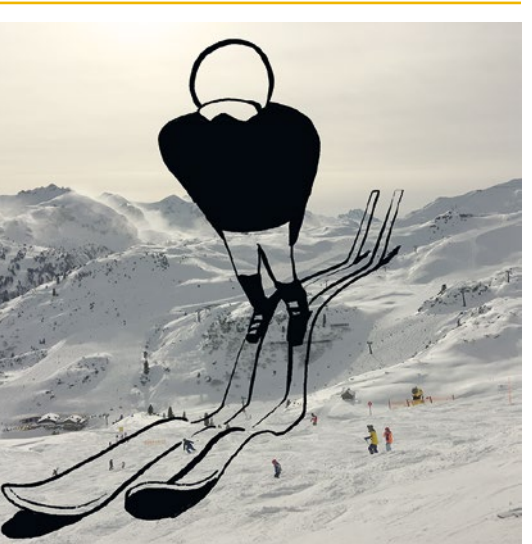

Christoph Niemann. Modern Times

# 1. FOTOGRAMME À LA NIEMANN | eine einfache Fototechnik kennenlernen

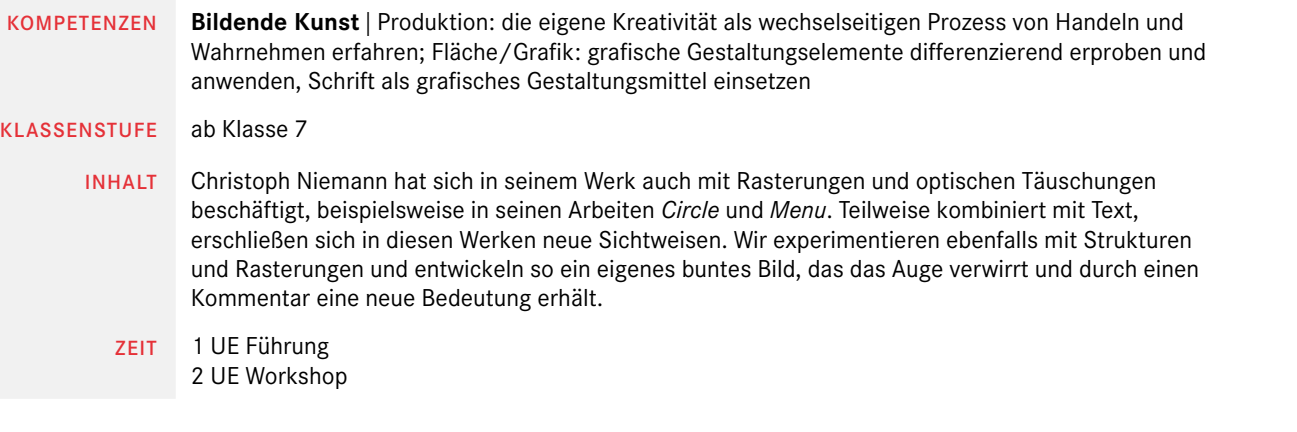

# 5. WHEN I TRAVEL, I DRAW | Reiseskizzen in Aquarelltechnik

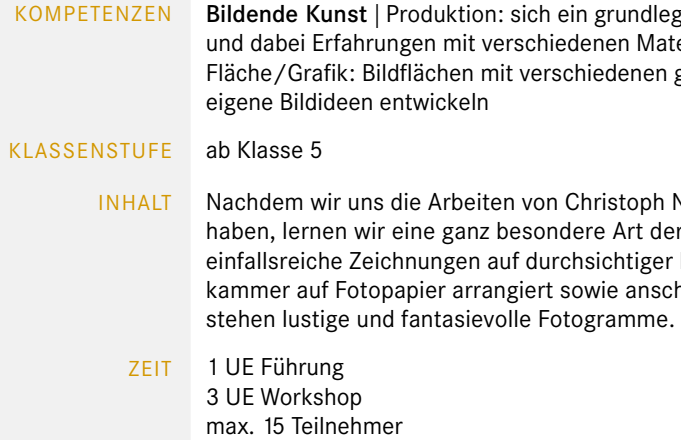

# 2. WINTER SKETCHING | Kombination aus Fotografie und Zeichnung

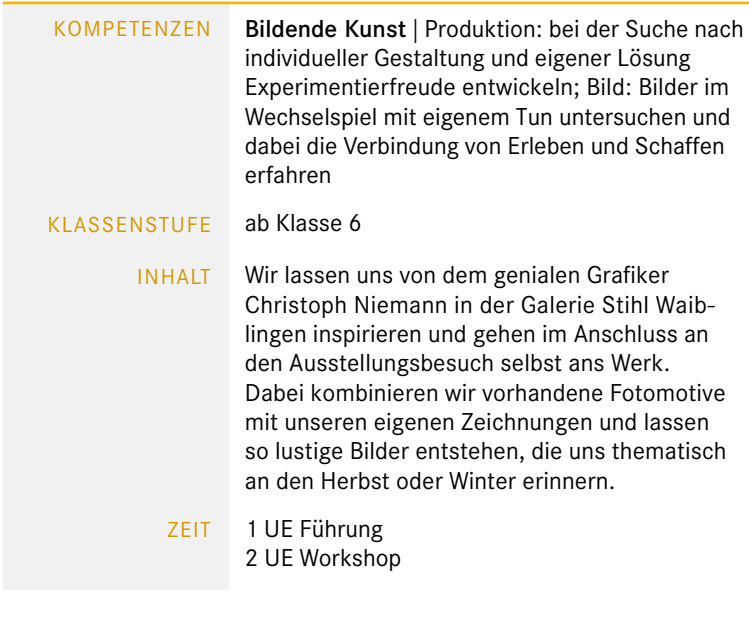

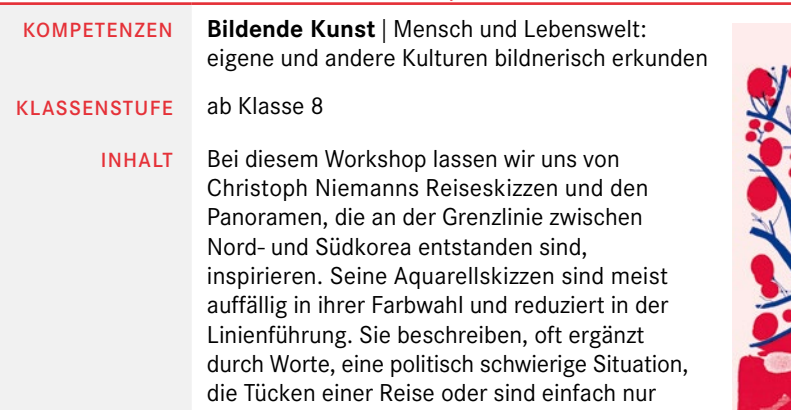

visuelle Ortsbeschreibungen. Wir greifen seine Technik auf und setzen sie anhand eigener Reiseerfahrungen um. Dabei entstehen Momentaufnahmen, die entweder als Panoramabild oder als Skizzenfolge zum Ausdruck gebracht werden können.

Bitte entweder Urlaubsfotos oder ein spannendes Zeitungsbild mitbringen.

ZEIT 1 UE Führung 2 UE Workshop

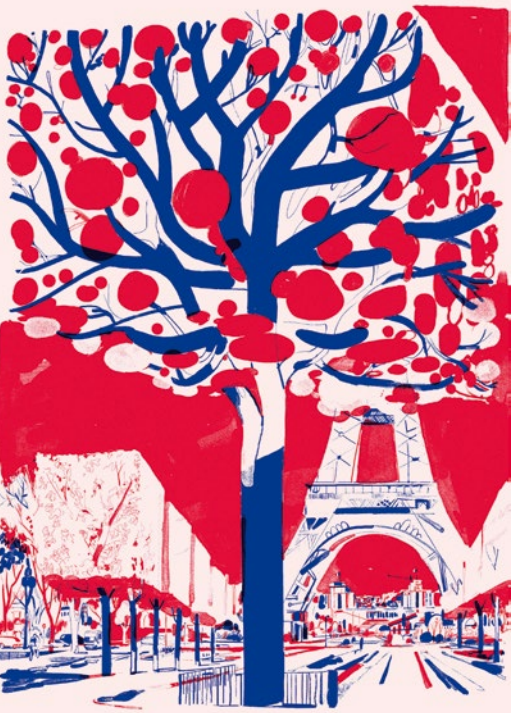

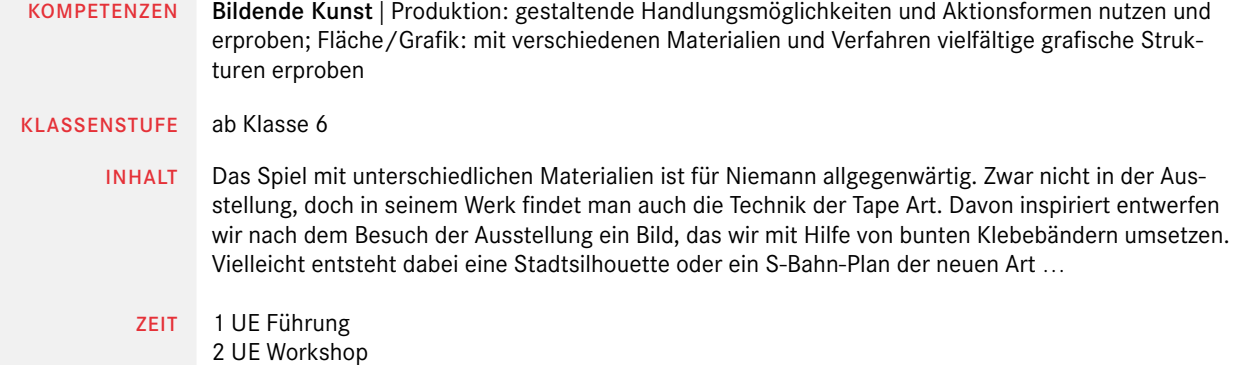

# 4. ILLUSION | Druckexperimente mit Strukturen

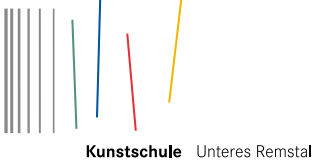

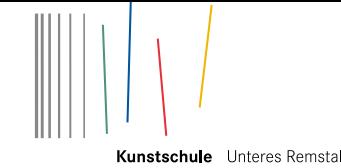

# $\textsf{MIXED} \text{ MEDIA}$  | mit verschiedenen Medien experimentieren

Real- & Gemein-

Gymnasium

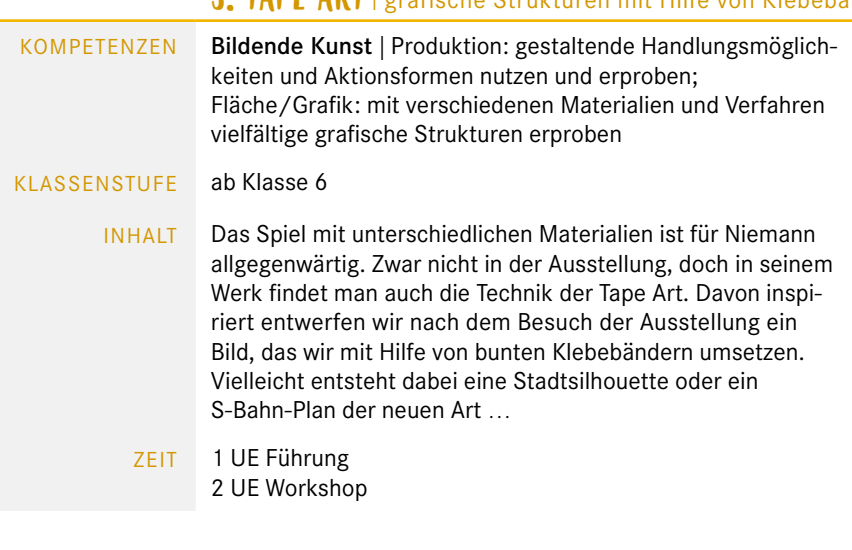

# 4. ILLUSION | Druckexperimente mit Strukturen

KOMPETENZEN Bildende Kunst | Produktion: die eigene Kreativität als wechselseitigen Prozess von Handeln und Wahrnehmen erfahren; Fläche/Grafik: grafische Gestaltungselemente differenzierend erproben und anwenden, Schrift als grafisches Gestaltungsmittel einsetzen

### KLASSENSTUFE ab Klasse 7

- INHALT Christoph Niemann hat sich in seinem Werk auch mit Rasterungen und optischen Täuschungen beschäftigt, beispielsweise in seinen Arbeiten *Circle* und *Menu.* Teilweise kombiniert mit Text, erschließen sich in diesen Werken neue Sichtweisen. Wir experimentieren ebenfalls mit Strukturen und Rasterungen und entwickeln so ein eigenes buntes Bild, das das Auge verwirrt und durch einen Kommentar eine neue Bedeutung erhält.
	- ZEIT 1 UE Führung 2 UE Workshop

# 5. WHEN I TRAVEL, I DRAW | Reiseskizzen in Aquarelltechnik

<sup>10</sup> <sup>11</sup> PROJEKTTAG KOMPETENZEN Bildende Kunst | die wahrnehmbare Wirklichkeit als Ausgangspunkt für die Darstellung auf der Fläche durch Zeichnen und Malen nehmen KLASSENSTUFE ab Klasse 8 INHALT Bei diesem Workshop lassen wir uns von Christoph Niemanns Reiseskizzen und den Panoramen, die an der Grenzlinie zwischen Nord- und Südkorea entstanden sind, inspirieren. Seine Aquarellskizzen sind meist auffällig in ihrer Farbwahl und reduziert in der Linienführung. Sie beschreiben, oft ergänzt durch Worte, eine politisch schwierige Situation, die Tücken einer Reise oder sind einfach nur visuelle Ortsbeschreibungen. Wir greifen seine Technik auf und setzen sie anhand eigener Reiseerfahrungen um. Dabei entstehen Momentaufnahmen, die entweder als Panoramabild oder als Skizzenfolge zum Ausdruck gebracht werden können. Bitte entweder Urlaubsfotos oder ein spannendes Zeitungsbild mitbringen. ZEIT 1 UE Führung

INHALT Christoph Niemann kombiniert bei einigen seiner Arbeiten Zeichnung mit Fotografie oder mit Gegen ständen. Wir beschäftigen uns nach dem Besuch der Ausstellung *Modern Times* einen Vormittag lang damit, verschiedene Medien miteinander zu verbinden. Es wird fotografiert, ausgedruckt, gezeichnet, kopiert, auf Fotopapier belichtet, Worte werden mit Bildern in Verbindung gebracht und vieles mehr. Beobachtungen des Alltags sowie Intuition und Experimentierfreude stehen bei diesem Projekttag im

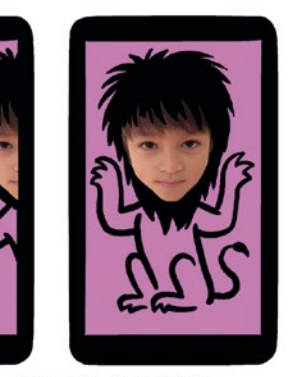

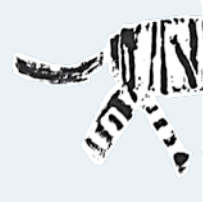

Iung werden unsere Galeriemacher Rede und Antwort er dem wissenschaftlichen Volontär gibt Einblick in Planung bis hin zur Ausstellungsarchitektur erhalten r Ausstellungsbesuch nicht bietet. Wo kommen die hert? Es können Fragen zur Ausstellung, aber auch zu ieb gestellt werden.

REAL- & GEMEIN-<br>SCHAFTSSCHULE GEMEINSCHAFTS- & **FÖRDERSCHULE** 

- KLASSENSTUFE ab Klasse 5 Vordergrund.
	- ZEIT 1 UE Führung 4 UE Workshop

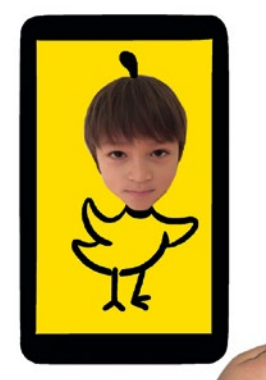

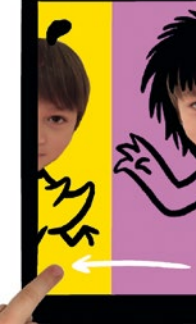

# BACKSTAGE!

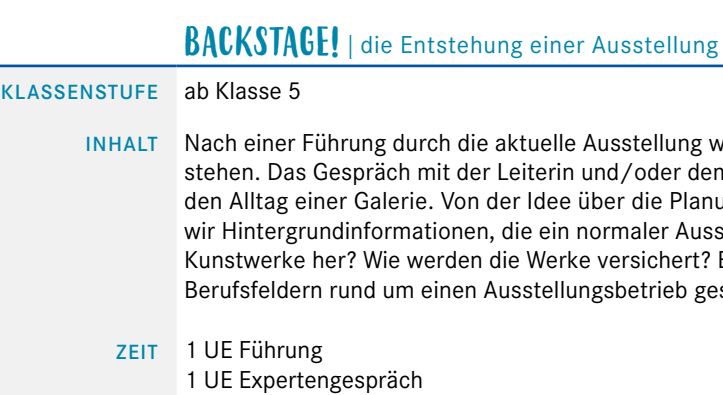

# $3.$   $\mathsf{T}\mathsf{APE}$   $\mathsf{ART}$  | grafische Strukturen mit Hilfe von Klebeband erzeugen

<sup>2</sup> UE Workshop

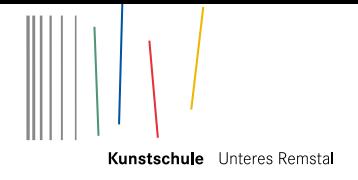

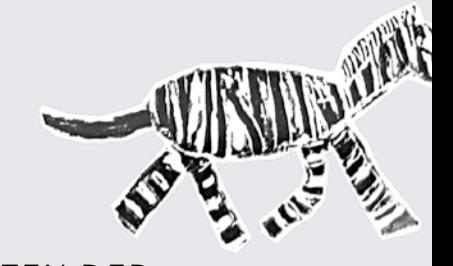

# informationsabend zu allen kunstvermittlungsangeboten der Kunstschule unteres remstal

# für Lehrerinnen und Lehrer, Erzieherinnen und Erzieher und andere pädagogische Berufsgruppen

DATUM Mittwoch, 27.September 2017,18:00Uhr

ohne Gebühr (eine verbindliche Anmeldung ist erforderlich)

An diesem Abend erhalten Sie einen Einblick in die aktuelle Ausstellung, bekommen die hierzu konzipierten Workshops vorgestellt und erhalten Antworten auf Ihre Fragen.

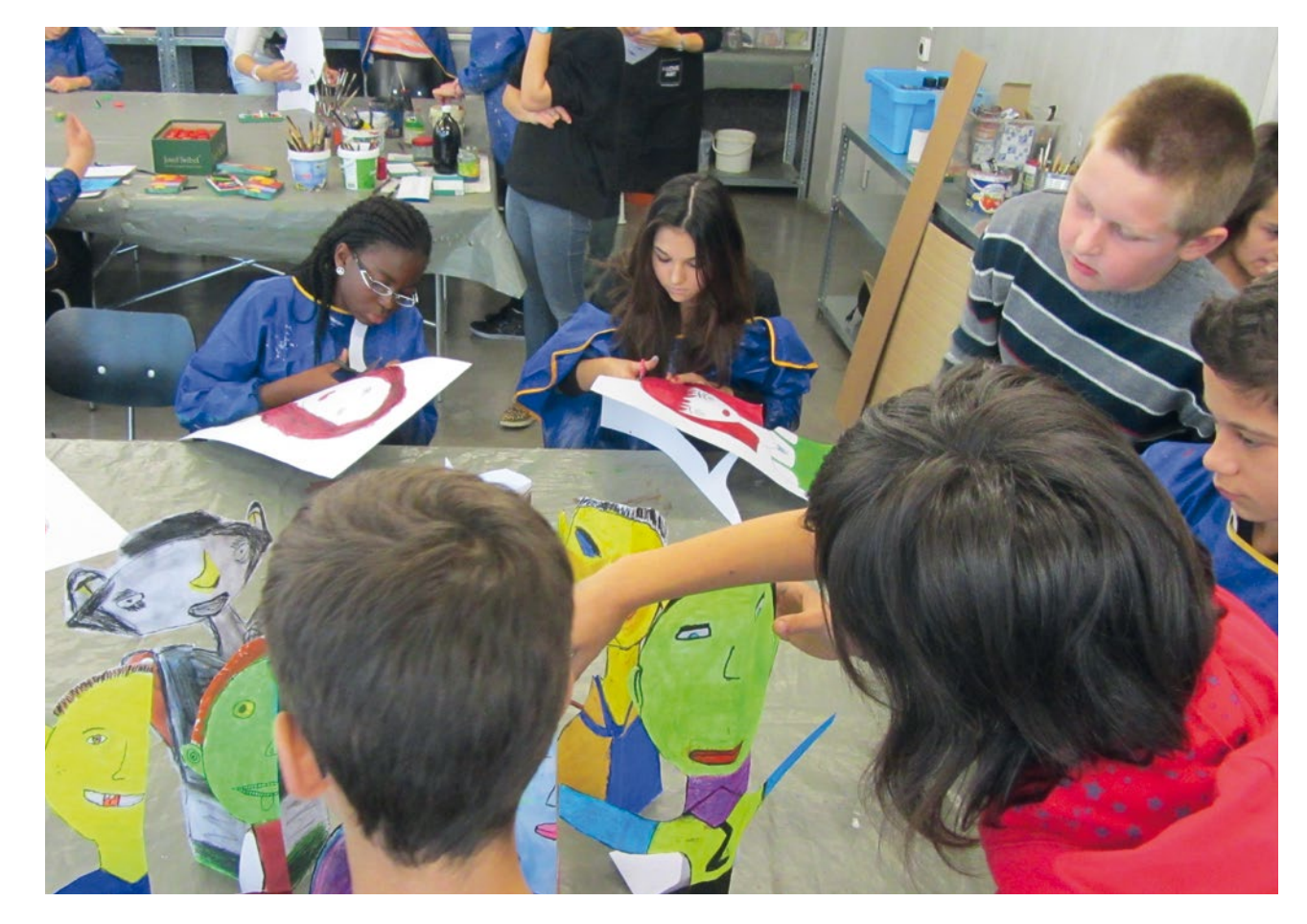

Bildnachweis<br>Titel: Sunday Cleaning, aus Sunday Sketches, 2014, Mischtechnik, collagiert und fotografiert // S. 3 (oben): Stück-Pizza-Mit-So-Einer-Art-Spargel-Gorgonzola-Belag-Baum, aus Artenvielfalt,<br>Titel: Sunday Cleanin